# **AutoCAD Keygen Full Version Free Download For Windows [March-2022]**

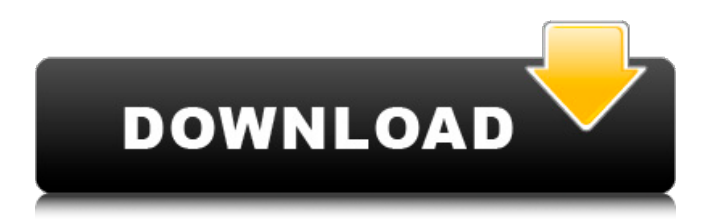

## **AutoCAD Crack + Torrent (Activation Code) Free Download**

This tutorial is a brief introduction to the fundamentals of AutoCAD 2022 Crack. This tutorial is a brief introduction to the fundamentals of AutoCAD Crack Free Download. AutoCAD Cracked Accounts 2018 Tutorial File Structure AutoCAD 2022 Crack has a tree-like file structure. You may also use the file manager in order to move files around. The main CAD files reside in the following folder. AutoCAD User Personal Files BAD (Backups) CAD Templates (Personal) Language (Language Database) Layers (Views) Raster (Graphics) Text (Spelling Database) User Personal Files BAD (Backups) CAD Templates (Personal) Language (Language Database) Layers (Views) Raster (Graphics) Text (Spelling Database) AutoCAD The directory structure of AutoCAD 2018 includes the following folder. AutoCAD User Personal Files BAD (Backups) CAD Templates (Personal) Language (Language Database) Layers (Views) Raster (Graphics) Text (Spelling Database) OS Layers OS Layers OS Layers OS Layers OS Layers OS CAD Templates OS CAD Templates OS Raster OS Raster OS Raster OS Raster OS Text OS Text OS Text OS Text CAD Templates OS CAD Templates OS CAD Templates OS CAD Templates OS CAD Templates OS CAD Templates OS OS OS CAD Templates The following screenshot shows the AutoCAD 2018 Folder Structure. AutoCAD 2018 Folder Structure Access to AutoCAD 2018 Files Using the File Manager, you may move files from the user personal files folder to your computer's Desktop or Downloads folder. To move a file, right-click on the file you wish to move

### **AutoCAD**

Display management The display management facility provides a straightforward interface to the screen. Features like viewports, layers, and screen modes can be accessed and manipulated. Themes AutoCAD Product Key 2014 included two built-in themes, Simple and Modern. As of AutoCAD Cracked Version 2015 these have been replaced with Material and Filament, although Filament is a flat design. For AutoCAD For Windows 10 Crack LT 2009, themes are static and consist of font-related aspects and screens for the main program window. User interface The user interface of AutoCAD For Windows 10 Crack and AutoCAD LT does not rely on a command line interface. Instead, users use a set of commands that appear in the toolbar. AutoCAD and AutoCAD LT commands include window controls for opening and closing files, changing toolbars, opening a drawing, scrolling through toolbars, and loading a drawing. Both AutoCAD and AutoCAD LT also include a menu system for saving and sharing drawings. When the drawing is closed, the AutoCAD or AutoCAD LT task manager is activated. The user is notified of any uncompleted or running processes that require user attention. AutoCAD and AutoCAD LT also contain several toolbars, depending on the application's context. For example, a drafting toolbar is used for drafting features, while a drawing toolbar is used for open, save, and print functions. The user can add more toolbars if they are not included in the software by using the My\_Tools system tool. AutoCAD 2016 has made greater use of ribbon panels, such as new dynamic ribbon panels, dockable ribbon panels and docking toolbars. This feature allows for easy customization of the user interface. A similar functionality is provided by Microsoft Office. In 2018, AutoCAD 2020 introduces new multi-functional toolbars that provide extensive functions. File management AutoCAD and AutoCAD LT file management is primarily based on the File System. The Draw File (AutoCAD), the Drafting File (AutoCAD LT) and the Output File (AutoCAD LT only) are used to manage documents. The Draw File and the Output File are virtual directories in the file system. The AutoCAD and AutoCAD LT software includes the following file system features: Drawing AutoCAD and AutoCAD LT can import and export paper-based drawings in a variety of formats, including DXF (AutoCAD), DWG (AutoCAD), DGN (Auto ca3bfb1094

### **AutoCAD Crack + Free Download**

You can copy the files manually, but it is more efficient to use the Autocad keygen. Autocad Keygen by VMware (a) Press "Enter" to open the folder. (b) Copy the Autocad client folder, if you have the Windows or Macintosh client, and paste it into the MacOS folder. (c) Press the Space Bar, select "Open". (d) Select the "Run application" option, and enter the location, like: "autocadclient.exe" Thank you. and disordered the state of Idaho. If the local Republican Party could convince the national party to remain on the sidelines, and if the national Republican Party could convince the state party to remain on the sidelines, the state party would undoubtedly achieve a higher ratio of voter turnout than they did for the Primary Elections." Well, the correct answer is that the national party remained on the sidelines, and that's the reason they lost the state of Idaho. True, if we had a primary, we could vote for anyone we want, but the point is that the Republican Party has now divided the American people into a group who want to vote for the GOP and another group who want to vote for the Democrats. Which is why the country is currently in the dead heat of a war between the two. The Democratic Party was able to win the House because they were able to energize the first group and win the second group. The thing about an effective national party is that they can energize one group or the other at election time. This is where the weakness of the Republican Party becomes apparent. They are ineffective and are constantly fighting amongst themselves. I do think we need some form of Primary. I think it would have saved us a great deal of trouble down the line. @James "I find myself voting against a Republican almost every election." Who is the Republican you are voting for? It doesn't matter because it is your state party who will nominate the candidate for governor. Your vote will be disregarded. "If we have a primary, your vote may matter as much as it did in the primary." If we had a primary, it wouldn't matter who we voted for, we'd still all be voting for the same candidate. "But, like

#### **What's New In AutoCAD?**

Markup Assist provides a comprehensive suite of design and layout tools. It supports mass-saving and part reference in drawings. It also includes live reporting from the field to provide near-instant feedback, which helps you keep an eye on your most important jobs. (video: 2:21 min.) This year, we've added new options to AutoCAD. One of them is to allow you to view any drawing at any resolution you desire, whether it's 300 dpi or more. With such flexibility, your drawings can now scale up or down to suit your needs. The ability to view the drawing at any resolution can save you a lot of time. If you're working on a large drawing, you'll find that the ability to zoom into the drawing is a great time-saving feature. Because AutoCAD can now display your drawings at any resolution, your output devices can also be scaled up or down to match the drawing. This means you can print your drawings at the output resolution, or you can print the drawing as an image and print at the resolution you desire, which can lead to substantial savings. Printing Without a Post-Process You may have heard people talk about the "Post-Process" in AutoCAD. The Post-Process is a bit of a misnomer. The actual Post-Process only applies to versions of AutoCAD prior to 2023. In other words, if you're using AutoCAD 2019 or prior, then you won't have any Post-Process workflows. In AutoCAD 2023, Post-Process is an "optional feature," which means you can turn it on or off. Here are some real life scenarios: If you're using the Post-Process to render your drawings, you will be able to output your drawings at the desired output resolution. If you're using a Post-Process (you can turn it on or off), then you'll be able to print your drawings at the desired output resolution. If you're not using a Post-Process, then you will not be able to see a Post-Process workflow. In other words, you won't be able to get the full benefit of using a PostProcess, unless you have a rendering Post-Process workflow. If you're wondering

## **System Requirements:**

• Internet connection required • iOS device required • Apple TV, Apple TV 3, Apple TV 4, and Apple TV HD required • 2GB of free space available • An iPhone or iPod touch (iOS 7.0+) • Minimum of 2.3 A4/1GHz processor • Touch Screen/keyboard • 2-way audio NOTE: The app is compatible with an iPad mini 2, iPad Air, and iPad Air 2. • Support for online and offline

<https://www.atlaspain.it/autocad-24-1-crack-2/>

[https://gecm.es/wp-content/uploads/2022/07/AutoCAD\\_Crack\\_\\_\\_Free\\_2022.pdf](https://gecm.es/wp-content/uploads/2022/07/AutoCAD_Crack___Free_2022.pdf) <http://instantitschool.com/?p=13627> [https://www.iprofile.it/wp](https://www.iprofile.it/wp-content/uploads/2022/07/AutoCAD_Crack_Keygen_For_LifeTime_Free_Download_PCWindows.pdf)[content/uploads/2022/07/AutoCAD\\_Crack\\_Keygen\\_For\\_LifeTime\\_Free\\_Download\\_PCWindows.pdf](https://www.iprofile.it/wp-content/uploads/2022/07/AutoCAD_Crack_Keygen_For_LifeTime_Free_Download_PCWindows.pdf) <https://perlevka.ru/advert/autocad-2019-23-0-crack-activation-code-with-keygen-2022/> <https://klassenispil.dk/autocad-crack-with-license-code-2022/> <https://www.2el3byazici.com/autocad-2017-21-0-keygen-3264bit/> [http://deepcarepm.com/wp-content/uploads/2022/07/AutoCAD\\_Crack\\_\\_.pdf](http://deepcarepm.com/wp-content/uploads/2022/07/AutoCAD_Crack__.pdf) <http://shalamonduke.com/?p=68730> <http://www.cpakamal.com/wp-content/uploads/2022/07/genegab.pdf> <https://vendredeslivres.com/wp-content/uploads/2022/07/freday.pdf> <https://hominginportland.com/autocad-20-1-keygen-for-lifetime-free/> <https://www.beaches-lakesides.com/wp-content/uploads/2022/07/AutoCAD-7.pdf> <https://unsk186.ru/autocad-2020-23-1-crack-free-download-128077-127999/> <https://trek12.com/autocad-24-0-crack-activator-3264bit/> <https://rxharun.com/autocad-crack-with-license-key-free-x64/> https://epicphotosbyjohn.com/wp-content/uploads/AutoCAD\_Crack Free\_X64.pdf <http://adomemorial.com/wp-content/uploads/AutoCAD-76.pdf> <https://the4streets.com/wp-content/uploads/2022/07/AutoCAD.pdf> <https://vv411.com/advert/autocad-keygen-full-version-latest-2022/>